# Download Doc

# BRILLIANT COMPUTING FOR THE OVER 50S WINDOWS 7 EDITION

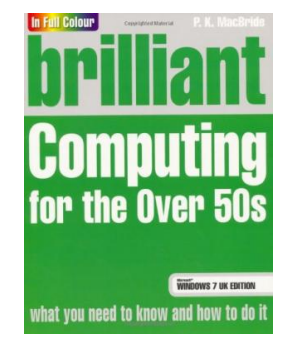

## Download PDF Brilliant Computing for the Over 50s Windows 7 Edition

- Authored by P. K. MacBride
- Released at -

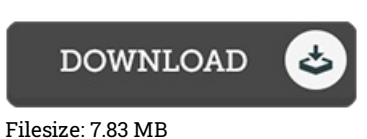

### To read the file, you will have Adobe Reader application. You can download the installer and instructions free from the Adobe Web site if you do not have Adobe Reader already installed on your computer. You could obtain and keep it to the computer for later on examine. Make sure you click this link above to download the PDF document.

#### Reviews

Completely one of the best publication I actually have ever study. I really could comprehended almost everything out of this written <sup>e</sup> publication. Your daily life span will likely be change as soon as you total reading this publication.

#### -- Prof. Adolph Wisoky

This kind of pdf is every little thing and taught me to looking forward and more. It is one of the most incredible book i have read. You wont truly feel monotony at whenever you want of your time (that's what catalogs are for about should you check with me). -- Miss Amelie Fritsch DVM

The very best ebook i ever study. It really is rally fascinating throgh reading through period of time. It is extremely difficult to leave it before concluding, once you begin to read the book.

-- Coleman Kreiger